### **ASA General Citation Guide**

#### **ASA Formatting**

Use double-spaced text (including footnotes, endnotes, and references) and 12-point Arial font.

Block quotes may be single-spaced.

Use 1.25" margins.

Use *italics* for variables in math equations and text; use **bold italics** to indicate vectors or matrices in equations and text. Footnotes or endnotes should be at the end of the text. They must be indicated by superscripted numbers and should be limited to 100 words.

## **General Citation Rules**

ASA style follows the author-date format from *The Chicago Manual of Style* for in-text citations. After a quotation or reference, add parentheses containing the author's last name and the year of publication of the work being cited.

If the author's name is within the sentence, the year of publication will follow in parentheses.

# ● **Example: ... Giddens (1991) argues that...**

If the author's name is not within the sentence, the last name and publication year will both be in parentheses. If it is at the end of a sentence, the period will follow outside the parentheses.

## Example: ... for validity and authenticity (Davis 2005).

If you know the page number, it will follow after the year of publication after a colon. There is no space between the colon and the page number.

## ● **Example: ... Orol (2010:1)**

If there is no date available, use N.d. (no date) in place for the year of publication.

● **Example: Previous studies by Smith and Jones (N.d.) concluded...**

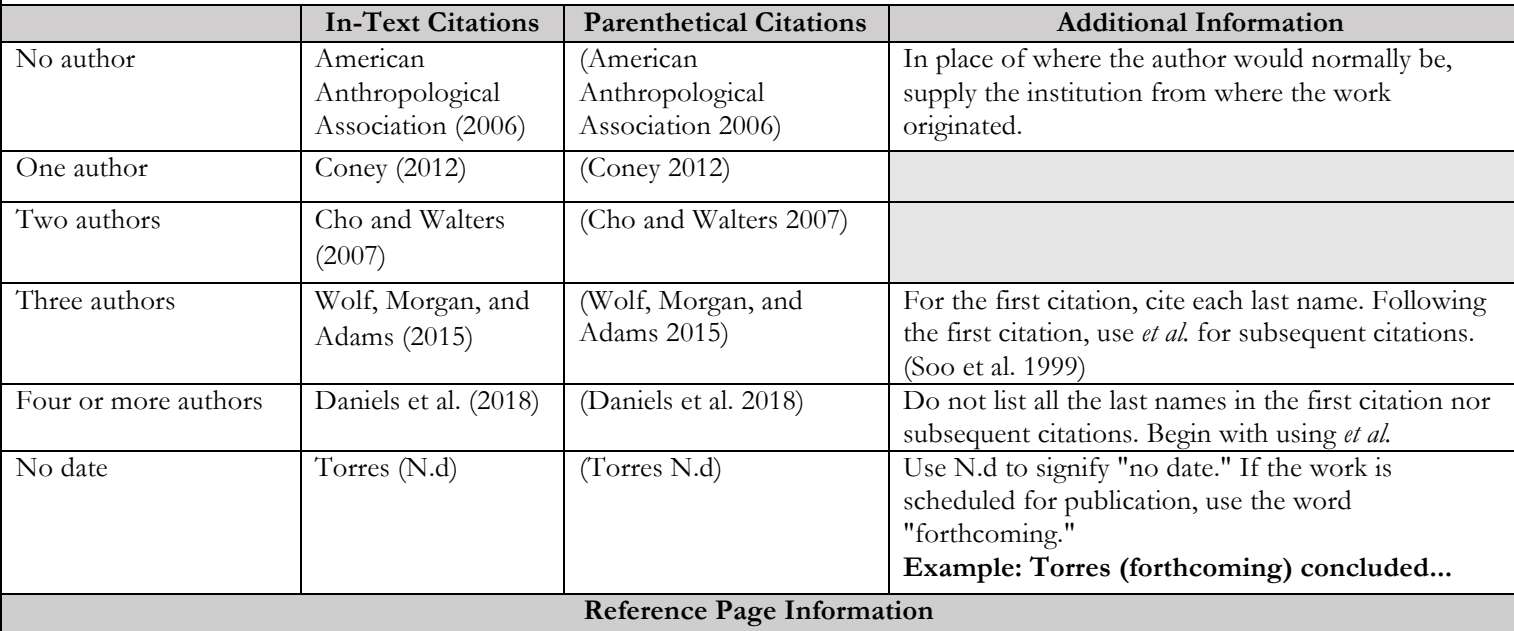

For the reference page, all references should be double-spaced and listed in alphabetical order. If an author is repeated within the references, arrange the listings in chronological order.

For multiple authors in a citation, the first author and subsequent authors will be different. The first author should have their last name first.

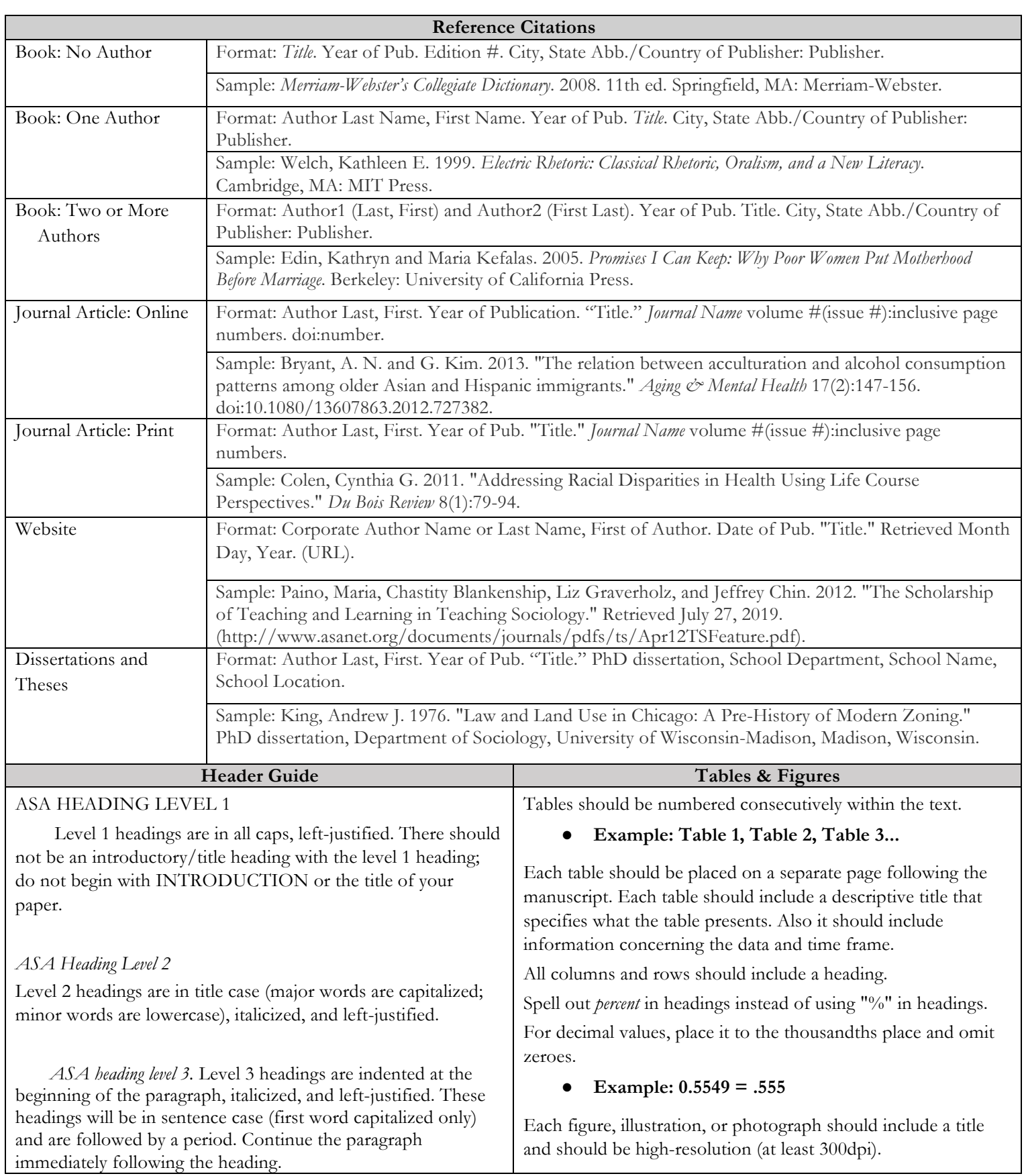